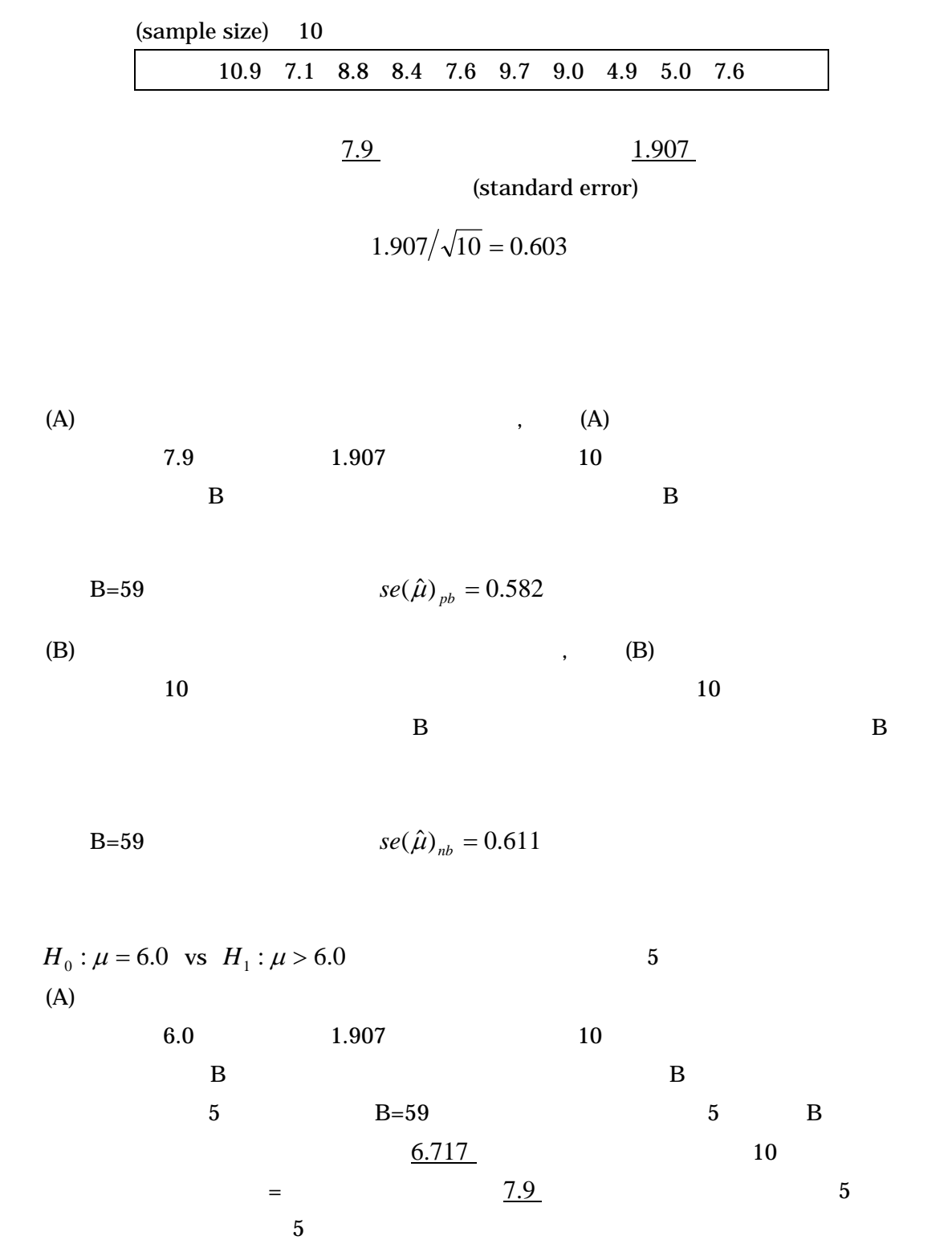

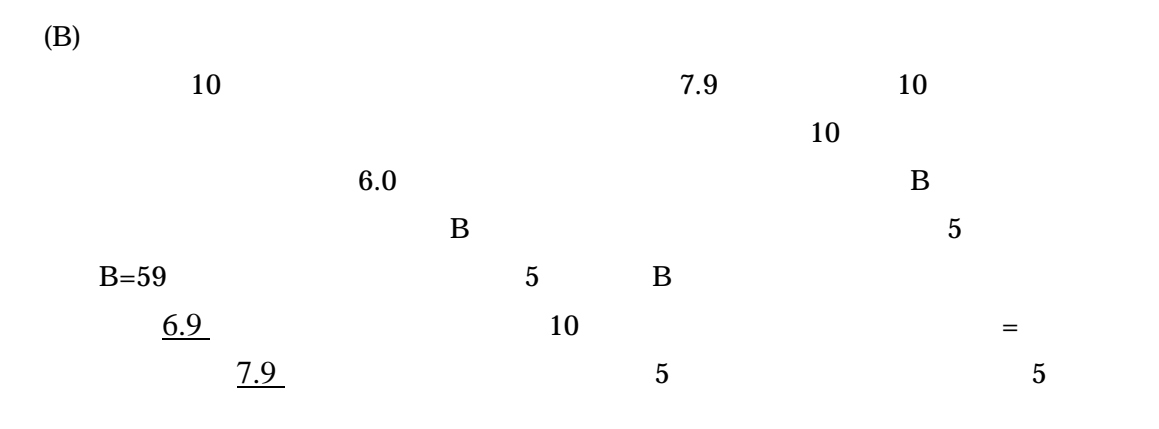

. Scilab

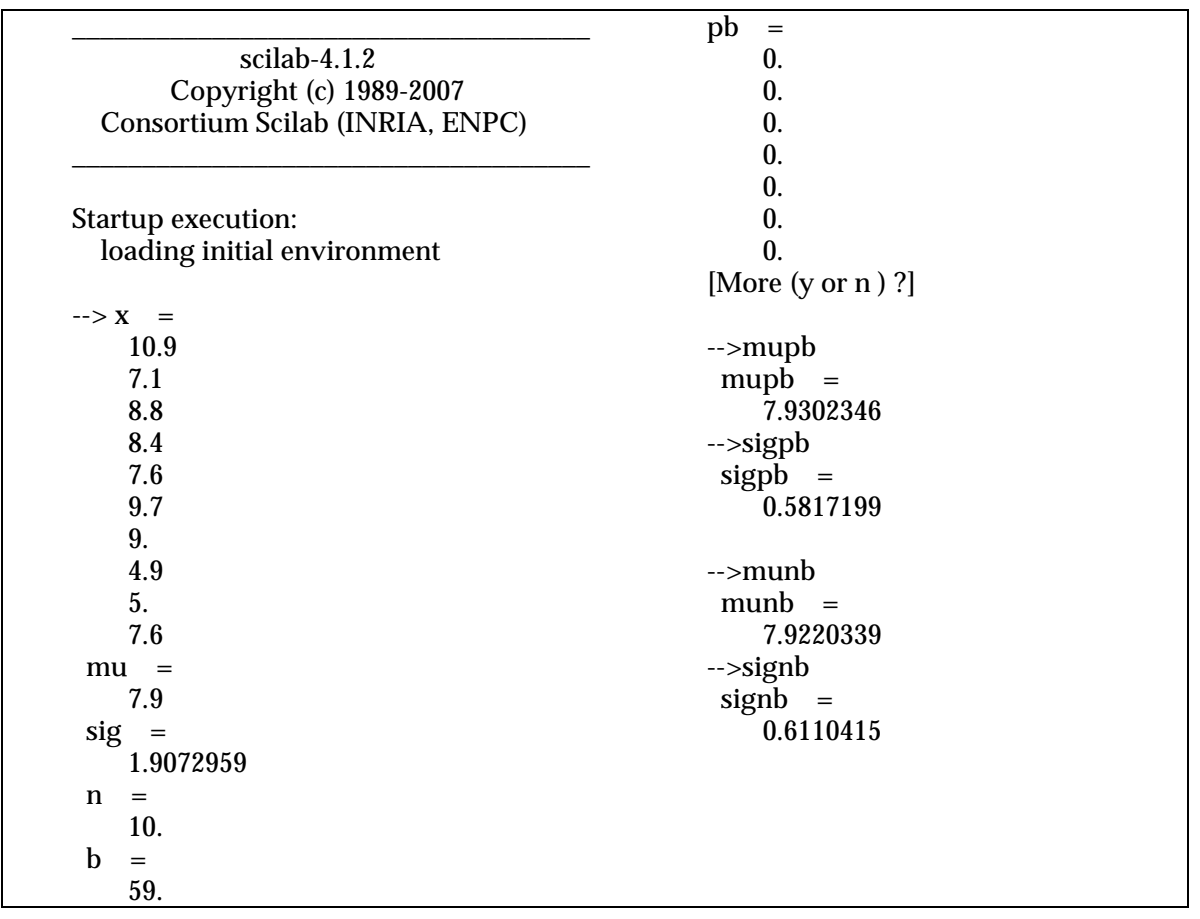

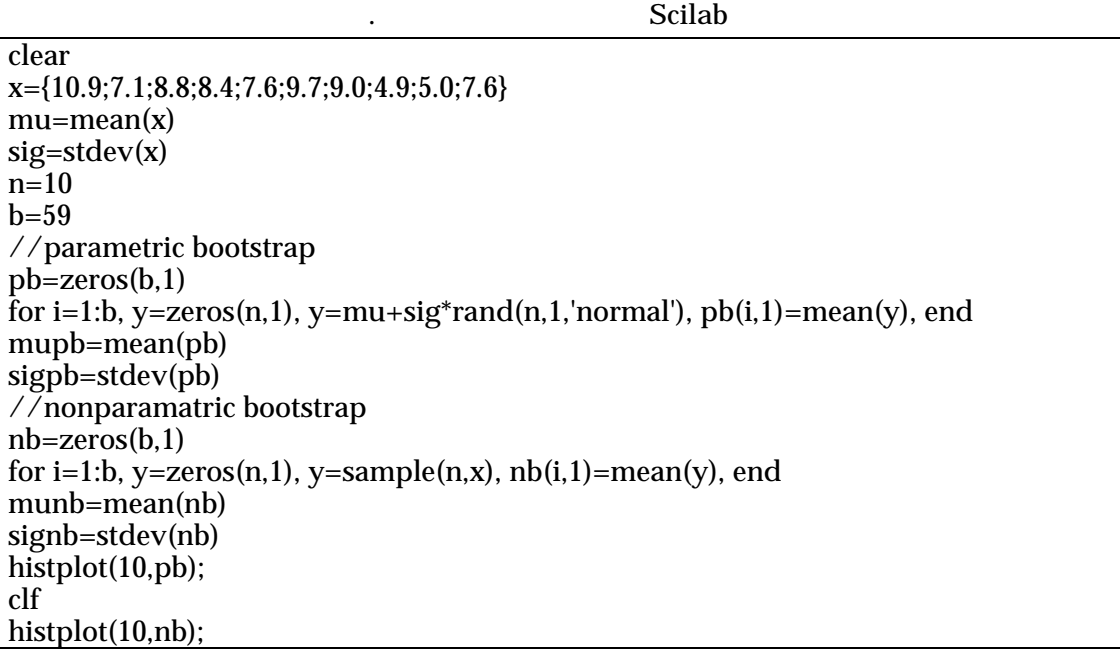

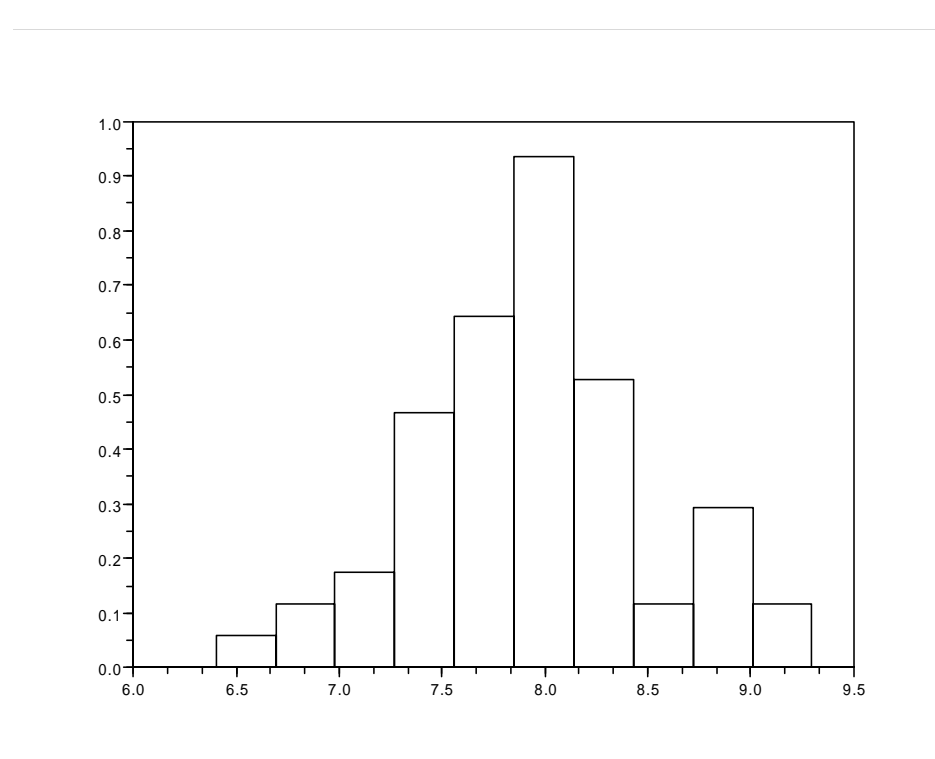

A.  $\overline{a}$ 

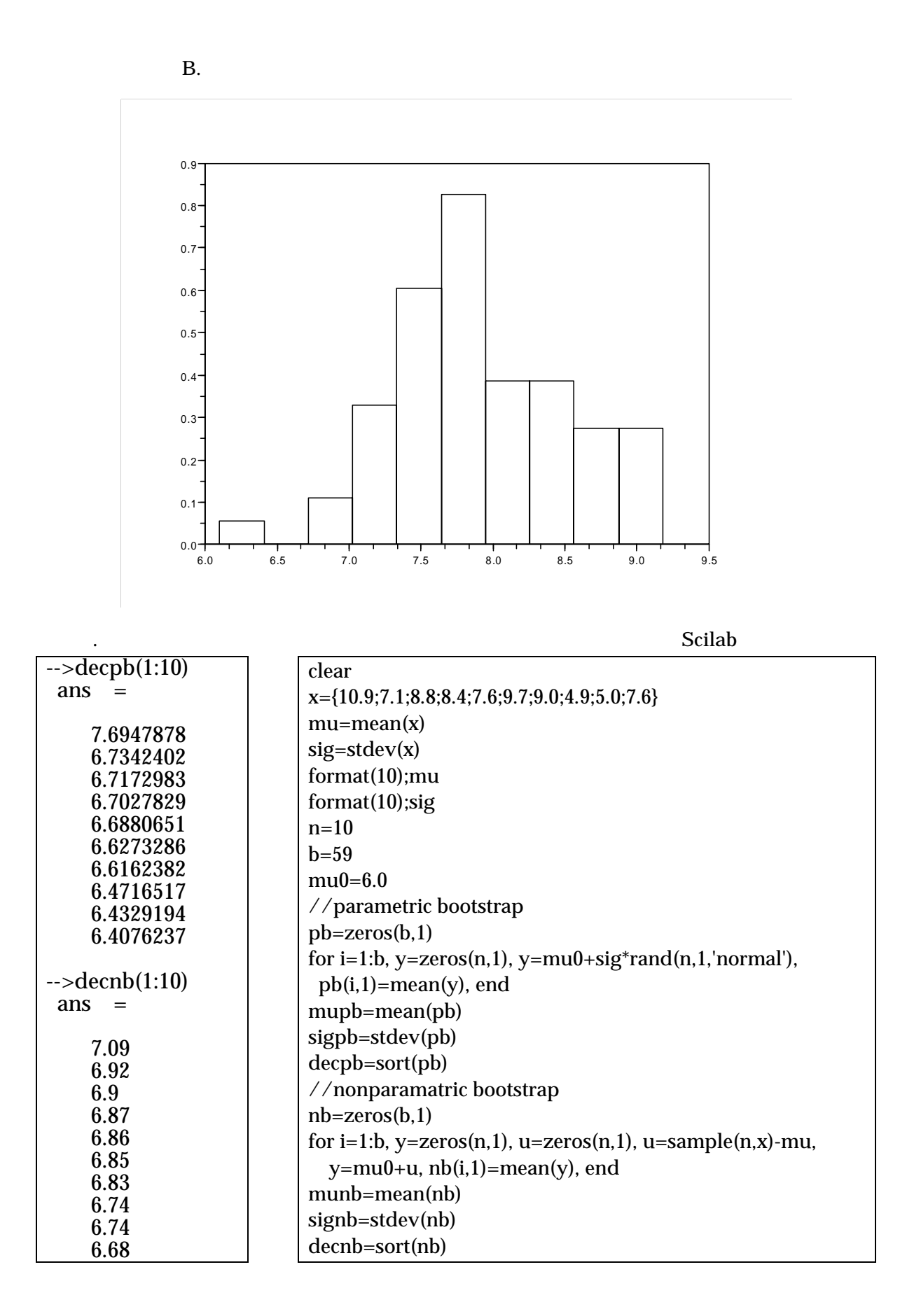

## Scilab

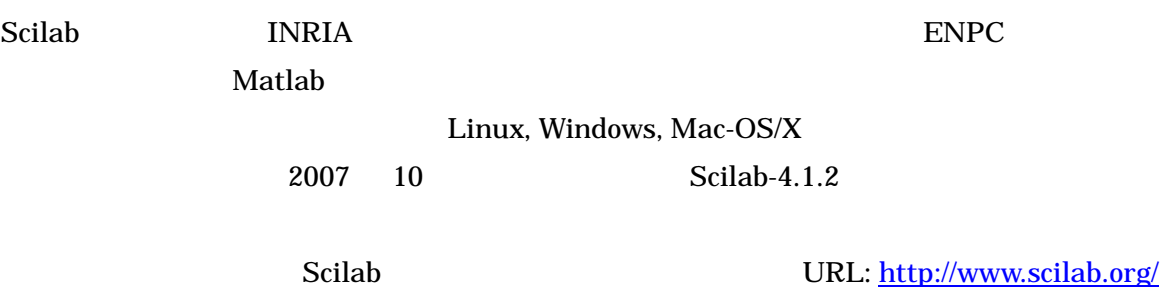

URL: [http://www.ecl.sys.hiroshima-u.ac.jp/scilab/docjp.html](http://www.ecl.sys.hiroshima-u.ac.jp/scilab/docjp.html%EF%BC%89%E3%81%8B%E3%82%89%E5%85%A5%E6%89%8B%E3%81%99%E3%82%8B%E3%81%93%E3%81%A8%E3%81%8C%E3%81%A7%E3%81%8D%E3%81%BE)

 $(2003)$ , MATLAB/Scilab ,

(2007), MATLAB+Scilab ,